#### EN164: Design of Computing Systems Lecture 09: Processor / ISA 2

Professor Sherief Reda

http://scale.engin.brown.edu

Electrical Sciences and Computer Engineering School of Engineering Brown University Spring 2011

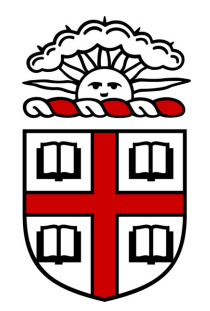

[ material from Patterson & Hennessy, 4<sup>th</sup> ed and Harris 1<sup>st</sup> ed ]

## MIPS architecture

- Used as the example throughout the course
- Stanford MIPS commercialized by MIPS Technologies (www.mips.com)
- Large share of embedded core market
	- Applications in consumer electronics, network/storage equipment, cameras, printers, …
- Typical of many modern ISAs
- 32 bit and 64 bit available
- Will implement and boot a subset MIPS processor in lab

#### Arithmetic operations

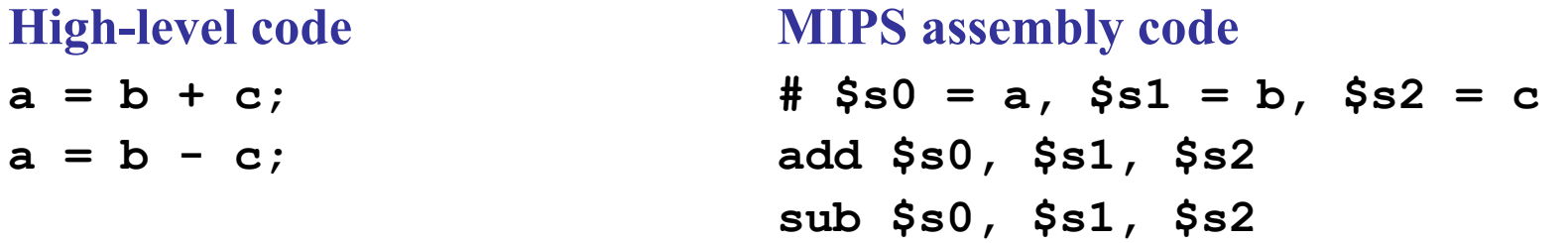

- add: mnemonic indicates what operation to perform
- \$s1, \$s1: source operands on which the operation is performed
- \$s0: destination operand to which the result is written
- *Design Principle 1:* **Simplicity favors regularity** 
	- **Regularity makes implementation simpler**
	- **Simplicity enables higher performance at lower cost**

## Register operands

- Memory is slow.
- Most architectures have a small set of (fast) registers
- MIPS has a 32 32-bit register file
	- **Use for frequently accessed data**
	- Numbered 0 to 31
	- 32-bit data called a "word"
	- **Nitten with a \$ before their name**
- **Assembler names** 
	- \$0 always hold value 0
	- \$t0, \$t1, …, \$t9 for temporary values
	- $\bullet$  \$s0, \$s1, ..., \$s7 for saved variables
- *Design Principle 2:* Smaller is faster
	- c.f. main memory: millions of locations

# MIPS registers

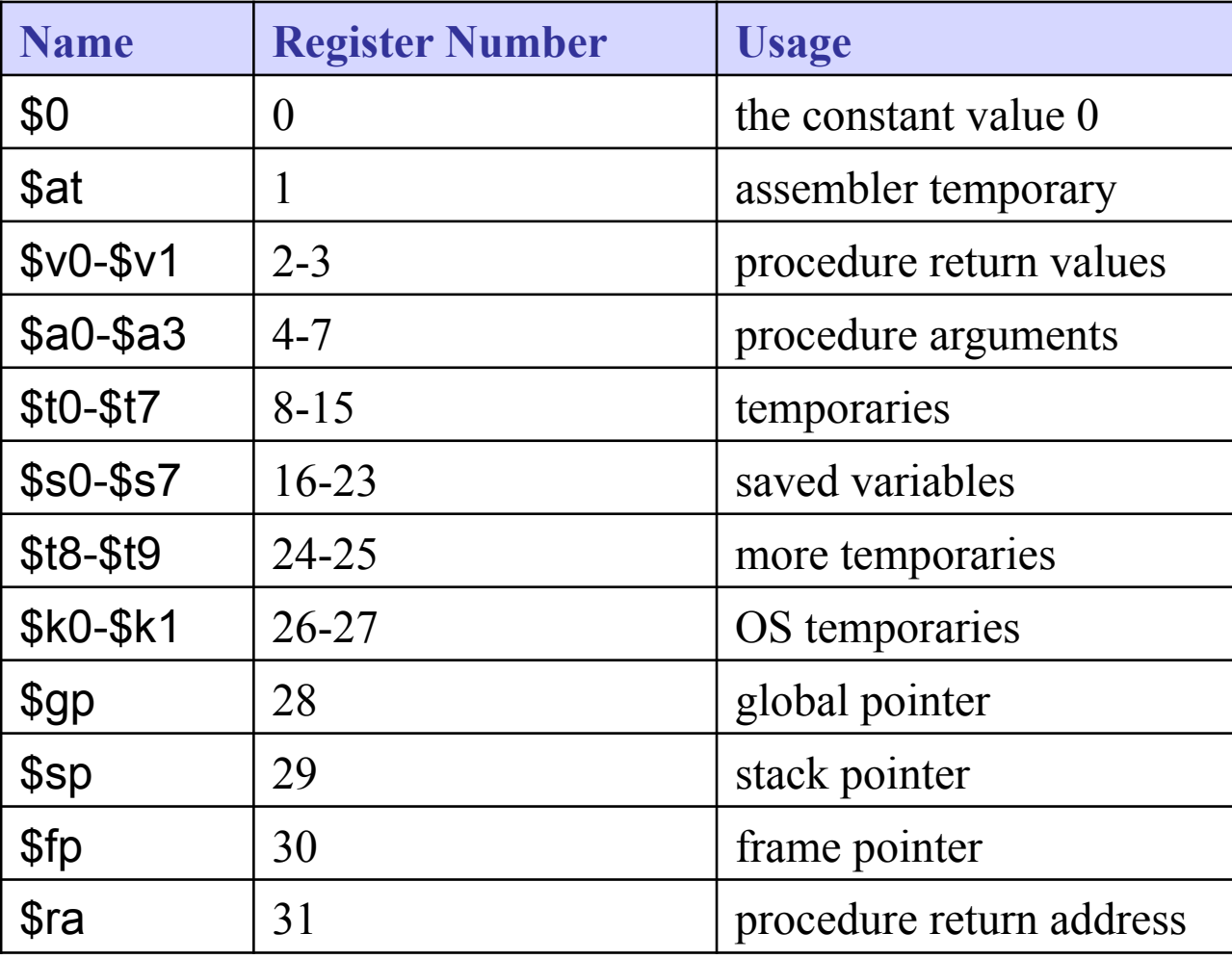

# Format of R-type instructions

#### **R-Type**

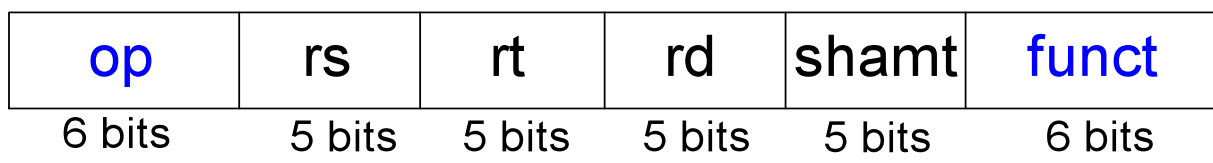

- *Register-type*
- 3 register operands:
	- rs, rt: source registers
	- rd: destination register
- Other fields:
	- op: the *operation code* or *opcode* (0 for R-type instructions)
	- funct: the *function*

together, the opcode and function tell the computer what operation to perform

– shamt: the *shift amount* for shift instructions, otherwise it's 0

## R-Type examples

#### **Assembly Code**

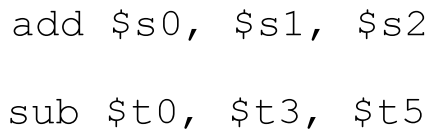

#### **Field Values**

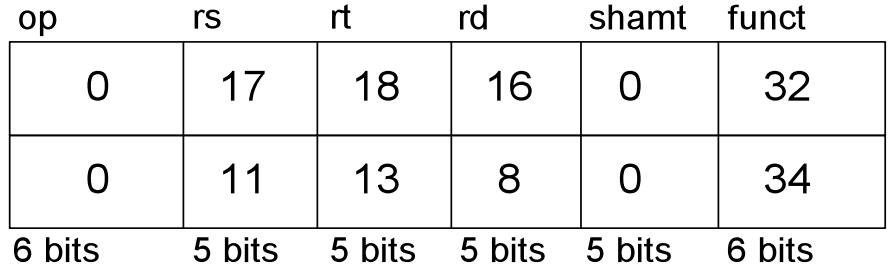

#### **Machine Code**

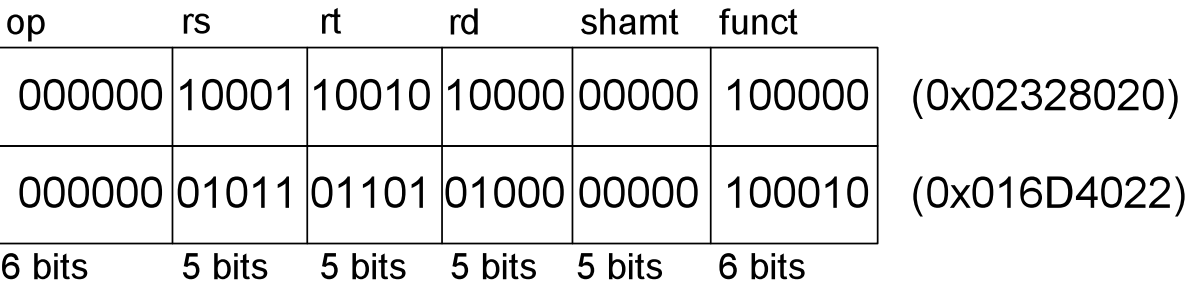

#### **Note the order of registers in the assembly code:**

 **add rd, rs, rt** 

## Memory operands

- Too much data to fit in only 32 registers
- Memory is large, but slow
- Commonly used variables kept in registers
- Using a combination of registers and memory, a program can access a large amount of data fairly quickly
- To apply arithmetic operations
	- **Load values from memory into registers**
	- Store result from register to memory

#### Word-addressable memory

• Each 32-bit data word has a unique address

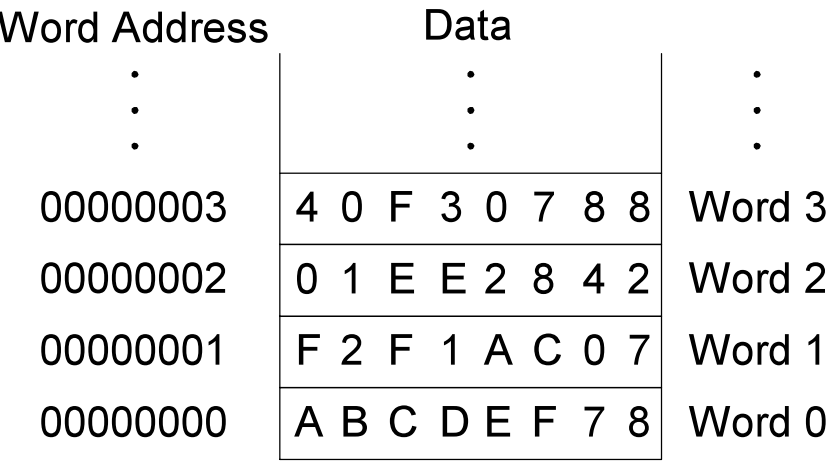

## Reading word-addressable memory

- Memory reads are called *loads*
- Mnemonic: *load word*  $(\exists w)$
- Example: read a word of data at memory address 1 into  $$s3$
- Memory address calculation:
	- add the *base address* (\$0) to the *offset* (1)
	- $-$  address =  $(\$0 + 1) = 1$
- Any register may be used to store the base address.
- $$s3$  holds the value 0xF2F1AC07 after the instruction completes.

#### **Assembly code**

```
lw $s3, 1(50) # read memory word 1 into $s3
```
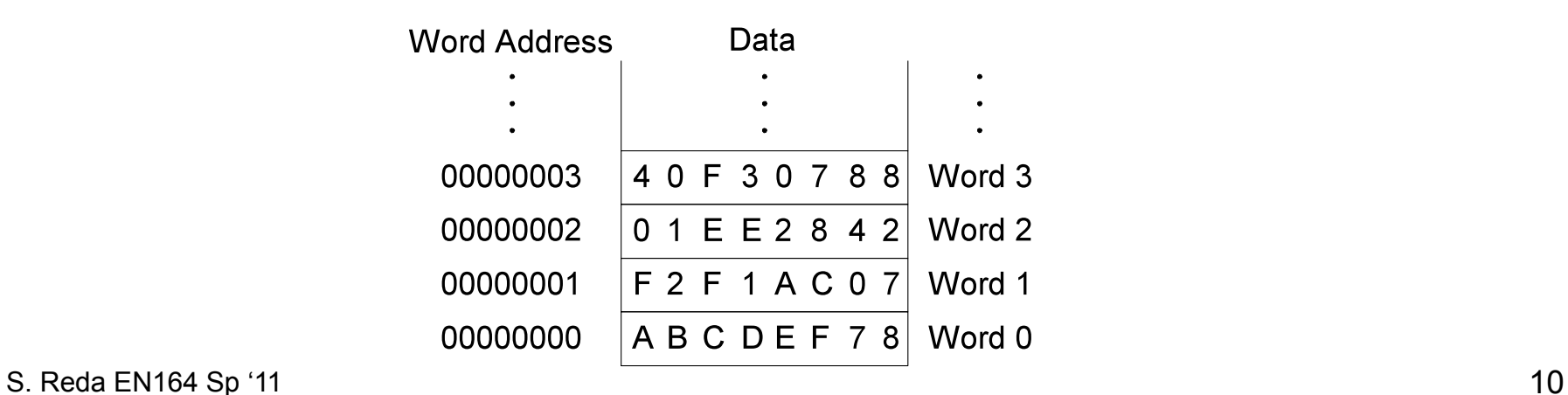

## Writing word-addressable memory

- Memory writes are called *stores*
- Mnemonic: *store word* (sw)
- Example: Write (store) the value held in  $$t4$  into memory address 7
- Offset can be written in decimal (default) or hexadecimal
- Memory address calculation:
	- add the base address  $(\text{\$0})$  to the offset  $(0x7)$
	- address:  $(\$0 + 0x7) = 7$
- Any register may be used to **store** the base address

#### **Assembly code**

```
sw $t4, 0x7($0) # write the value in $t4 
                     # to memory word 7 Word Address
                                Data
                           4 0 F 3 0 7 8 8 Word 3
                  00000003
                  00000002
                           01 E E 2 8 4 2Word 2
                           F 2 F 1 A C 0 700000001
                                          Word 1
                           ABCDEF78 Word0
                  00000000
```
#### Byte-addressable memory

- Each data byte has a unique address
- Load/store words or single bytes: load byte (lb) and store byte (sb)
- Each 32-bit words has 4 bytes, so the word address increments by 4

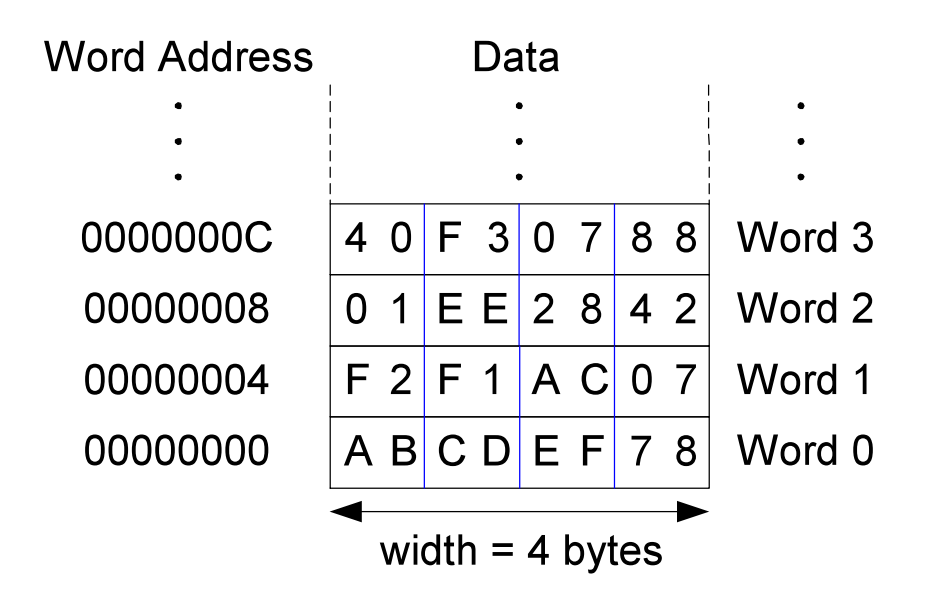

## Reading byte-addressable memory

- The address of a memory word must now be multiplied by 4. For example,
	- the address of memory word 2 is  $2 \times 4 = 8$
	- the address of memory word 10 is  $10 \times 4 = 40$  (0x28)
- Load a word of data at memory address 4 into  $$s3$ .
- $$s3$  holds the value 0xF2F1AC07 after the instruction completes.
- MIPS is byte-addressed, not word-addressed. Though in our lab implementation, we can modify it to be word-addressed by customizing the RAM memory blocks

#### **MIPS assembly code**

```
lw $s3, 4($0) # read word at address 4 into $s3 Word Address
                                 Data
                             4 0 F 3 0 7 8 8 Word 3
                     0000000C
                             0 1 E E 2 8 4 2
                                         Word 2
                     00000008
                             F 2 F 1 A C 0 7Word 1
                     00000004
                     00000000
                             ABCDEFZ8Word 0
S. Reda EN164 Sp \vert 11 \vert 13
```
## Writing byte-addressed memory

• Example: stores the value held in  $$t7$  into memory address 0x2C (44)

MIPS assembly code

sw  $$t7, 44 ($0)$  # write  $$t7$  into address  $44$ 

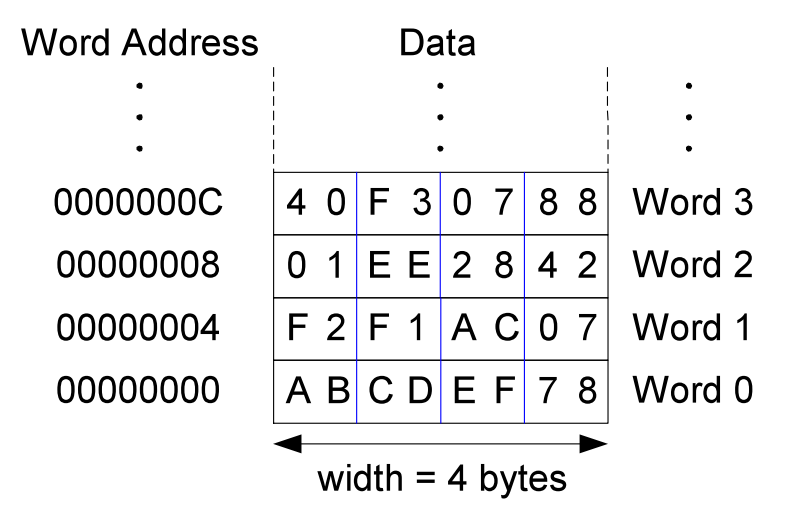

## Big-Endian and little-Endian

- How to number bytes within a word?
- Word address is the same for big- or little-endian
- Little-endian: byte numbers start at the little (least significant) end
- Big-endian: byte numbers start at the big (most significant) end

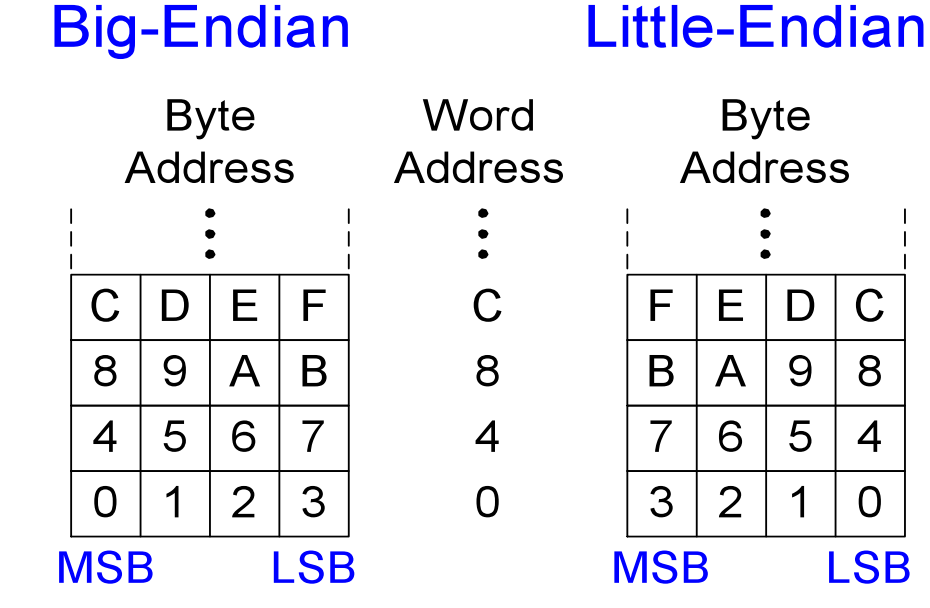

S. Reda EN164 Sp '11 15

## Big- and little- Endian example

• Suppose  $$t0$  initially contains 0x23456789. After the following program is run on a big-endian system, what value does  $$s0$  contain? In a little-endian system?

> sw \$t0, 0(\$0) lb \$s0, 1(\$0)

- Big-endian: 0x00000045
- Little-endian: 0x00000067

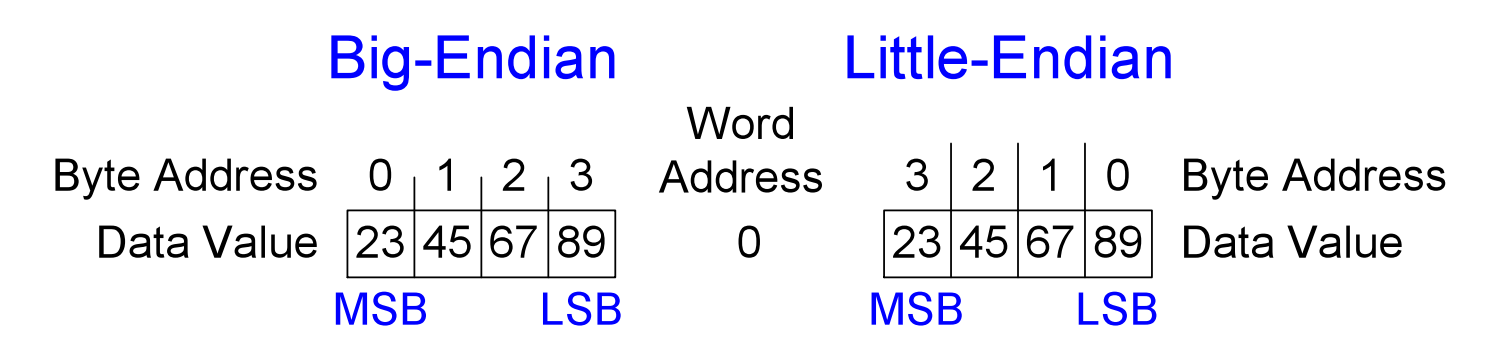

# Design principle 4 in action

# Good design demands good compromises

- Multiple instruction formats allow flexibility
	- add, sub: use 3 register operands
	- $\mathsf{L}w$ , sw: use 2 register operands and a constant
- Number of instruction formats kept small
	- to adhere to design principles 1 and 3 (simplicity favors regularity and smaller is faster).

## Constant/Immediate operands

- lw and sw illustrate the use of constants or *immediates*
- Called immediates because they are *immediate*ly available from the instruction
- Immediates don't require a register or memory access.
- The add immediate (addi) instruction adds an immediate to a variable (held in a register).
- An immediate is a 16-bit two's complement number.
- Is subtract immediate (subi) necessary?

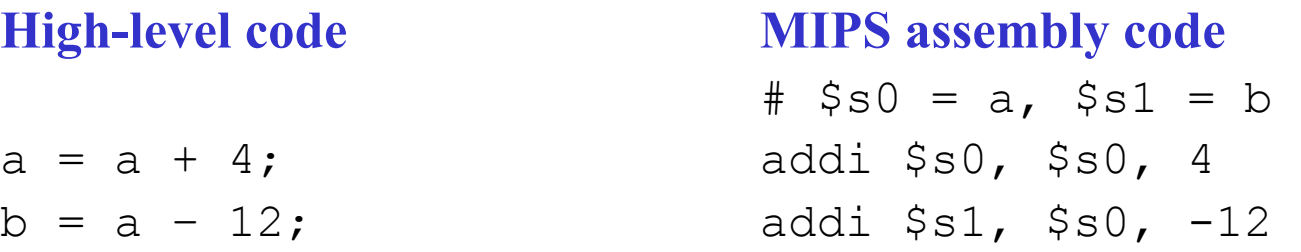

# I-Type format instructions

- *Immediate-type*
- 3 operands:
	- rs, rt: register operands
	- imm: 16-bit two's complement immediate
- Other fields:
	- op: the opcode
	- Simplicity favors regularity: all instructions have opcode
	- Operation is completely determined by the opcode

#### **I-Type** rt imm op rs 6 bits 5 bits 5 bits 16 bits

#### I-Type examples

#### **Assembly Code**

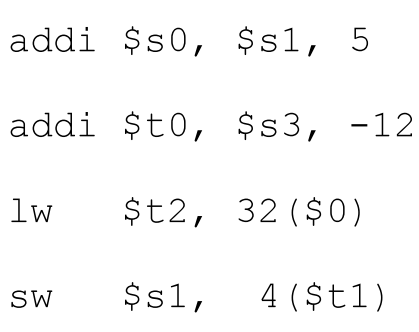

#### **Field Values**

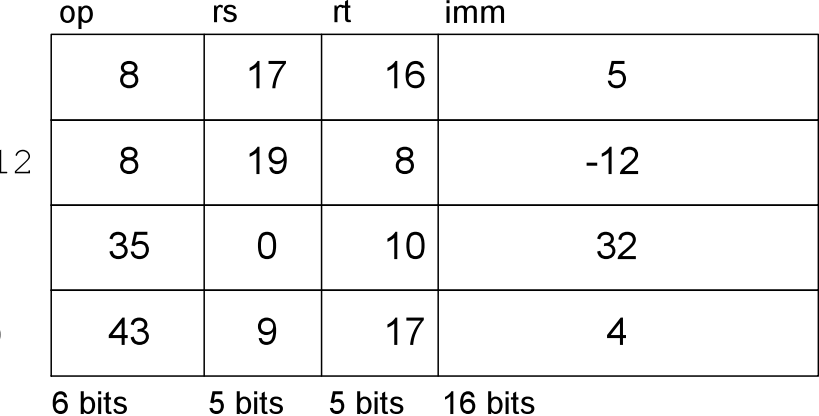

#### **Machine Code**

Note the differing order of registers in the assembly and machine codes:

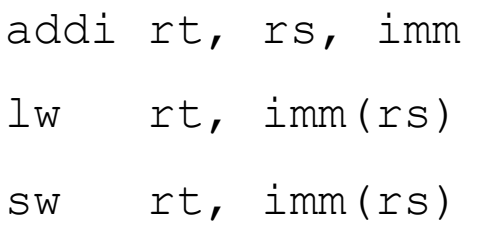

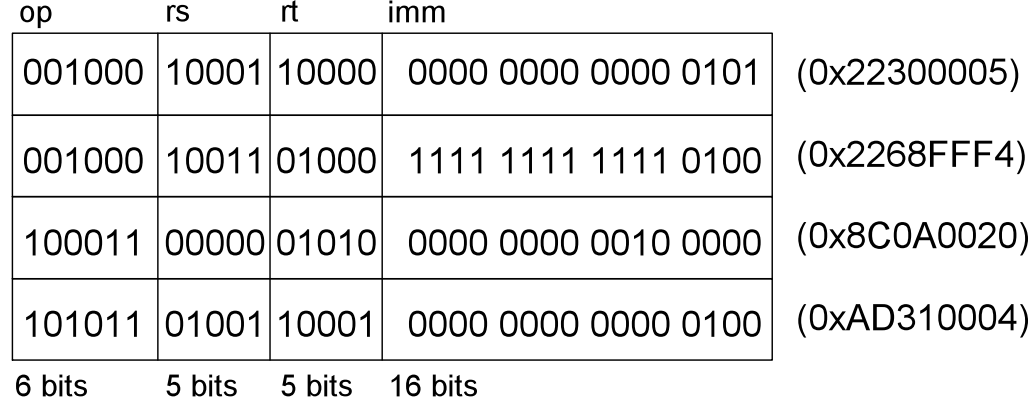